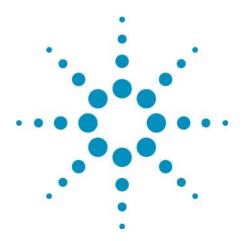

This course introduces the Service Manager Object Model and teaches participants how to install and configure Service Manger. Participants also learn how to configure and use components used for related network management tasks, such as trouble ticketing and historical reporting. The course includes hands-on exercises leading to a one-day implementation project at the end of the week.

## What You Will Learn:

- Introduction to Service Manager
- Installing Service Manager
- Using the Service Manger Configuration GUI
- Custom Rule-Writing
- Troubleshooting
- NXRI and Trouble Ticketing
- Preparing Data for Reporting with Data Manager
- Implementation Project
- Object Browser Installation and Configuration (online)
- Creating Crystal Reports (online)

## Implementing Service Manager

Course Number H7213A#OOS001

## **Specifications**

Course Type Developer/Application Training

Audience System Integrators of the Service Manager Solution

## Prerequisites

NETEXPERT Basic Rule Fundamentals NETEXPERT System Administration QoSM Technical User Training QoSM System Administration FM eXEL

Course Length 5 days

Course Format Instructor-Led: 60% lecture, 40% lab

- Delivery Method
- Open Enrollment Attend a regularly scheduled
  - class at an Agilent training facility

Private Class

Schedule a private class for your group at your convenience at an Agilent training facility

On-Site

To save you time and travel, many Agilent courses can be delivered at your site. Agilent can provide the required equipment.

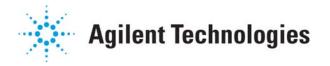

For the latest information on class schedules and locations, visit our website: <u>http://agilent.com/comms/education</u>

Or call our training registrar at 800-829-4444 x4078.

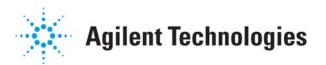